## SAP ABAP table ISR BIW TWAAT {Generated Table for View}

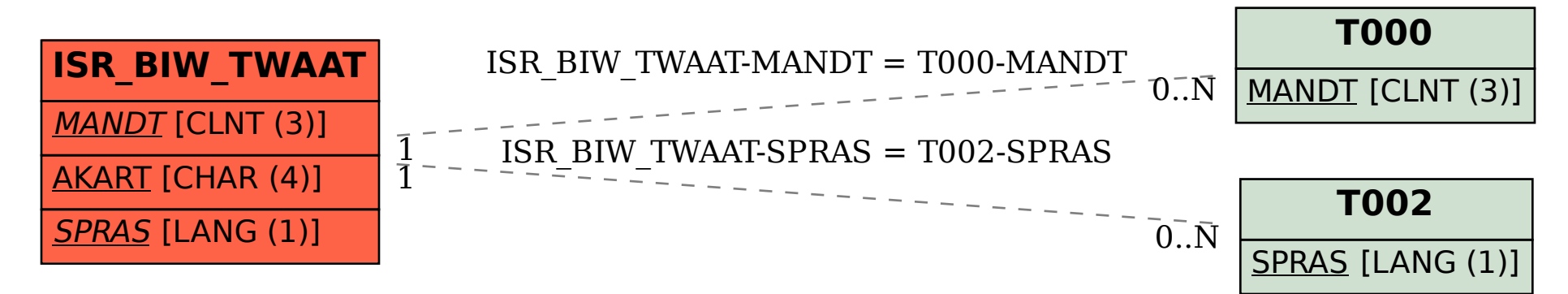